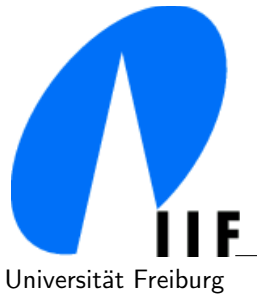

Universität Freiburg Georges-Köhler Allee, Geb. 51 Institut für Informatik D-79110 Freiburg peter. fischer@informatik.uni-freiburg.de

> Exercises Distributed Systemes: Part 2 Summer Term 2014 31.7.2014 Solution Proposal

# 6. Exercise sheet: Petri nets

## Exercise 1

Model a traffic light by a Petri-Net.

(1) You can use any number of places, however only multiplicity 1 is allowed.

(2) Now only 3 places (one for each color) may be used, but there are no restrictions on the multiplicities.

# Solution:

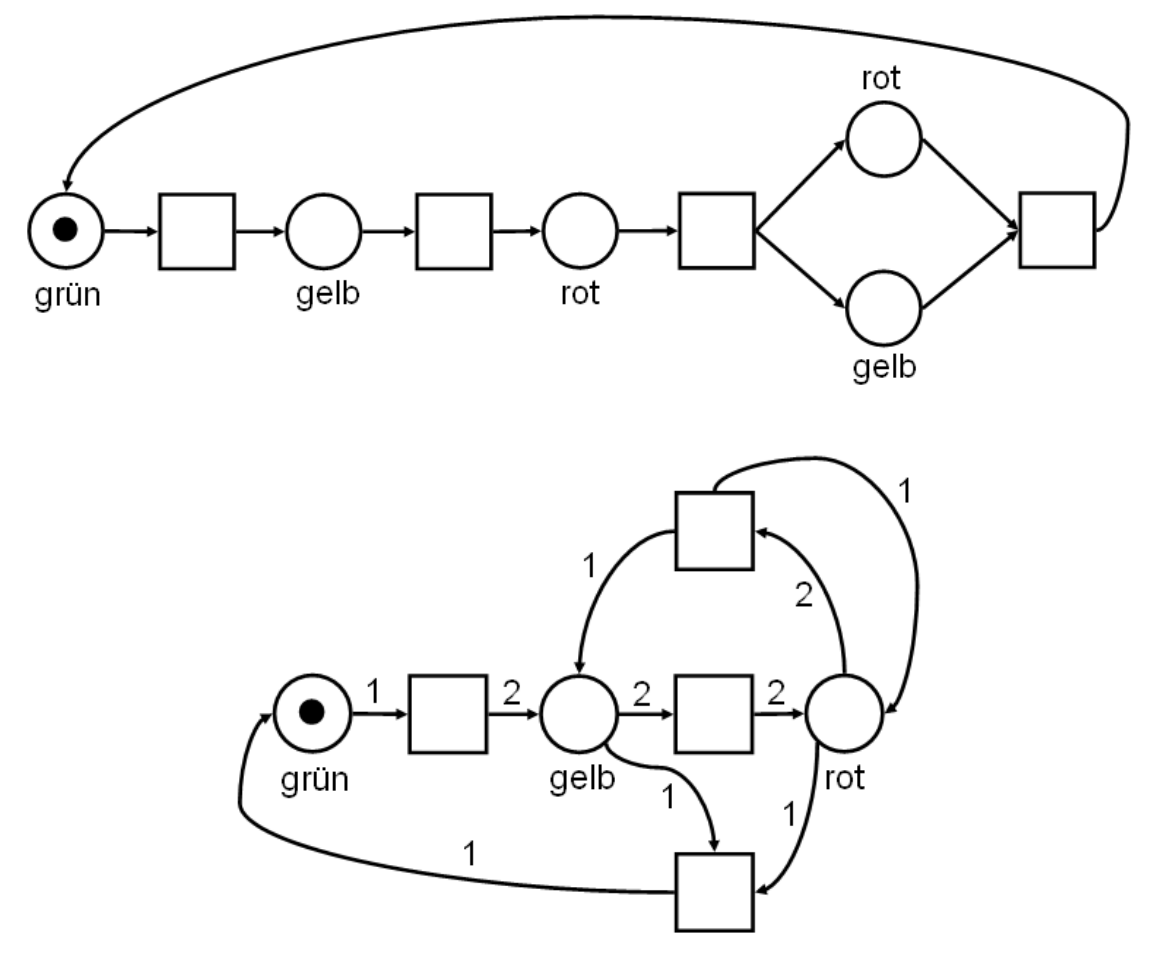

### Exercise 2

Prove or give a counterexample:  $m[q/m' \leftarrow m' = m + \Delta q$ .

#### Solution:

Consider  $m = (1, 1, 0)$  and  $m' = (0, 1, 1)$  and further  $q = t_2t_3$ , where  $\Delta q = (-1, 0, 1)$ . We have  $m' = m + \Delta q$ and  $m|q\rangle m'$ .

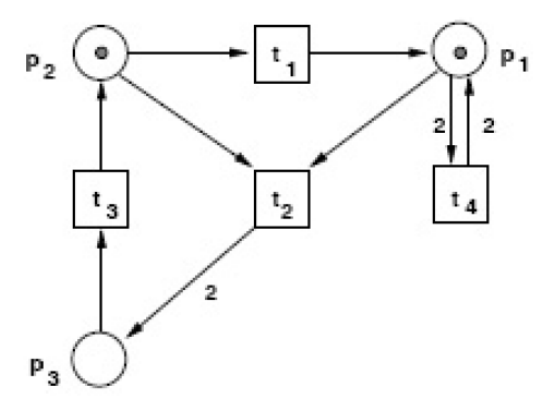

Consider now  $m = (1, 0, 0)$  and  $m' = (0, 0, 1)$  and further  $q = t_2t_3$ , where  $\Delta q = (-1, 0, 1)$ . We have  $m' = m + \Delta q$ , however  $m|q\rangle m'$  does not hold.

#### Exercise 3

- (1) Model the following Handshaking protocol by a Petri-Net:
	- Two processes P1 and P2 mutually exchange messages. P1 is the sender and P2 the receiver. P1 starts in state Ready-to-Send. When it has sent a message to P2, it moves into the state Ready-to-Receive and waits for an acknowledgement ACK sent by P2. Once the acknowledgement has been arrived, P1 can send more messages. P2 starts in state *Waiting-for-Messages*. If it receives a message, it confirms by sending an acknowledgement ACK to P1 and waits for more messages.
- (2) Give the reachability tree.

## Solution:

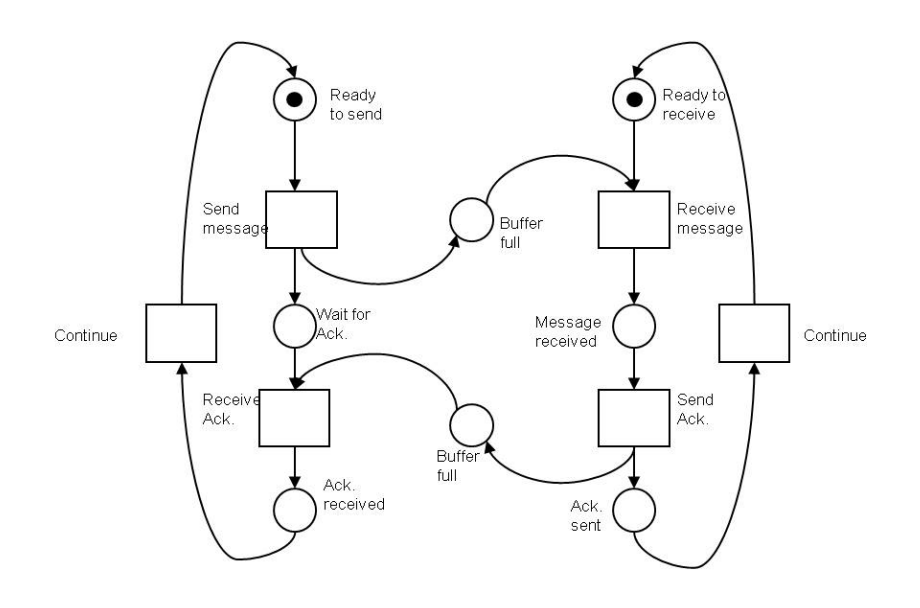

- (1)
- (2) Consider the vector

(ReadytoSend, ReadyT oReceive, MsgBuffer, W aitF orAck, MessageReceived, AckBuffer, AckSent, AckReceived) The initial marking  $m_0$  is  $(1, 1, 0, 0, 0, 0, 0, 0)$ .

- The only possible transition is Send message, leading to  $(0, 1, 1, 1, 0, 0, 0, 0).$ Now, the only possible transition is Receive message, leading to  $(0, 0, 0, 1, 1, 0, 0, 0).$
- At this marking, we can only perform Send Ack, giving us
- $(0, 0, 0, 1, 0, 1, 1, 0).$
- We now have the choice of two options:
- a) Performing Continue for Receive yields  $(0, 1, 0, 1, 0, 1, 0, 0)$

b) Performing  $Ack$  Received yields  $(0, 0, 0, 0, 0, 0, 1, 1)$ 

For the first case, the next possible steps are Ack Received  $(0, 1, 0, 0, 0, 0, 0, 1)$  and then Continue for Send, leading to  $m_0$ .

For the second case, we have choice to perform either *Continue* first, leading to  $(1, 0, 0, 0, 0, 0, 1, 0)$  or  $(0, 1, 0, 0, 0, 0, 0, 1)$ . In either case, the other *Continue* is the only option, leading to  $m_0$